## [PROCESS TO UPLOAD SIGNATURE BY EXISTING MEMBERS AT INSTIUTE WEBSITE ]

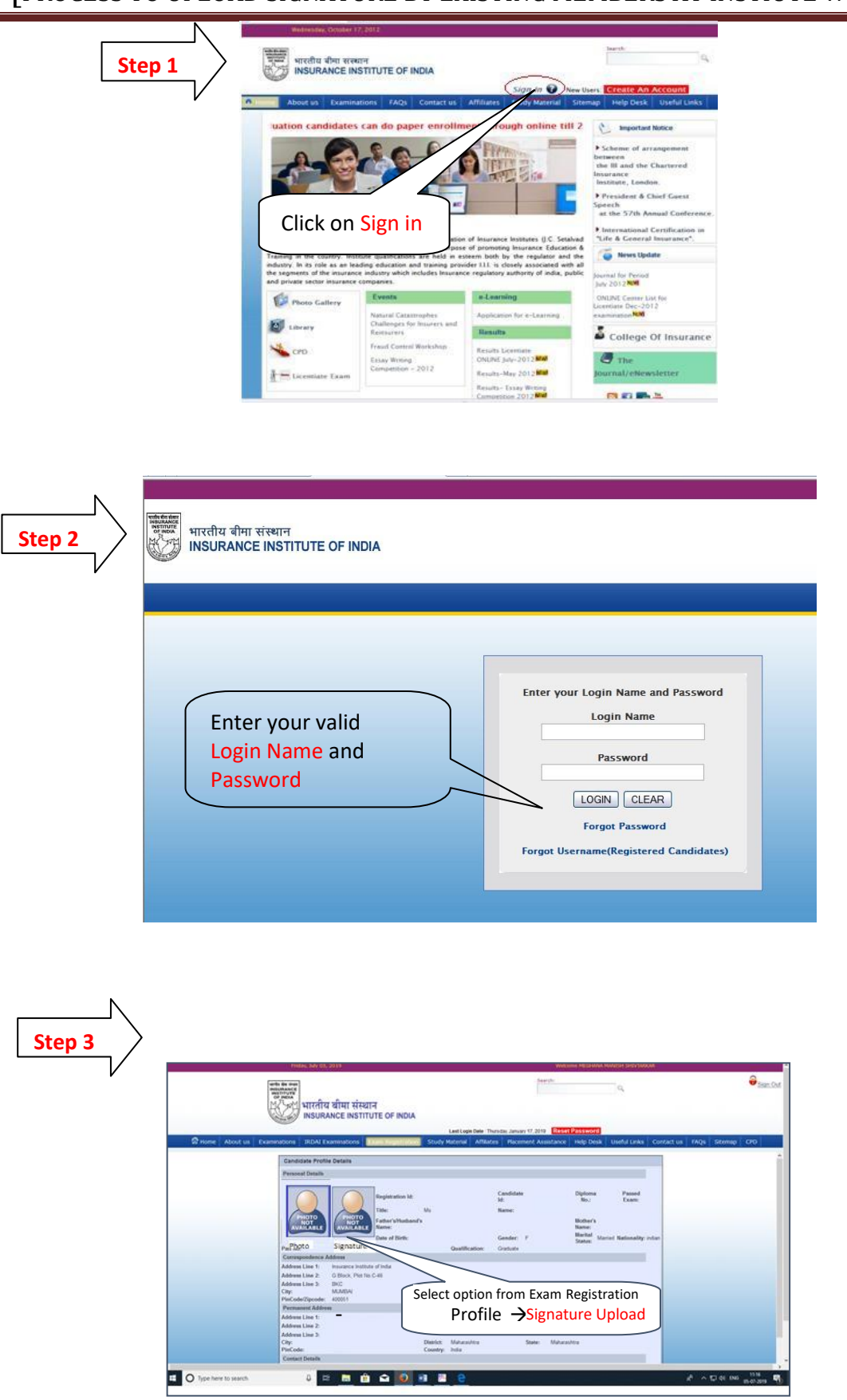

## [PROCESS TO UPLOAD SIGNATURE BY EXISTING MEMBERS AT INSTIUTE WEBSITE ]

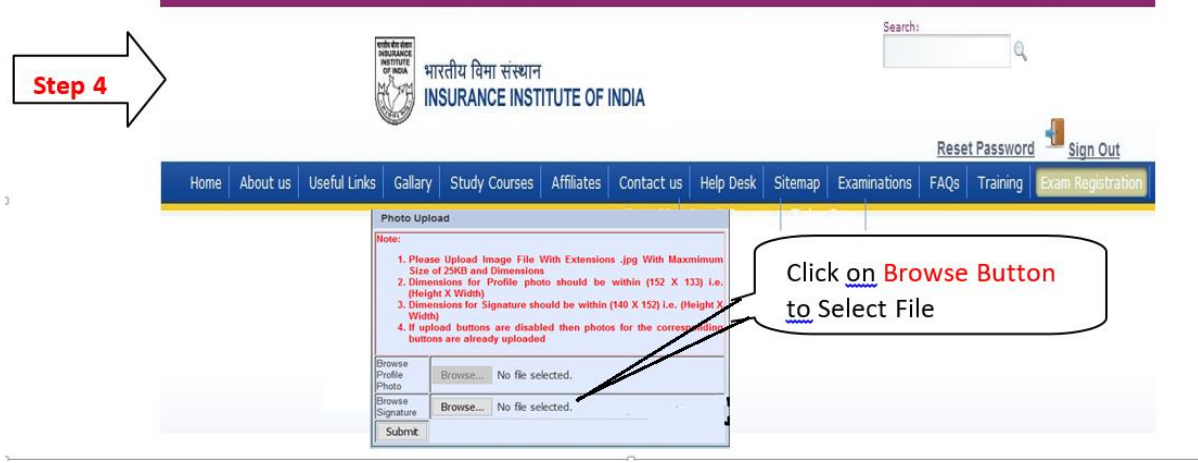

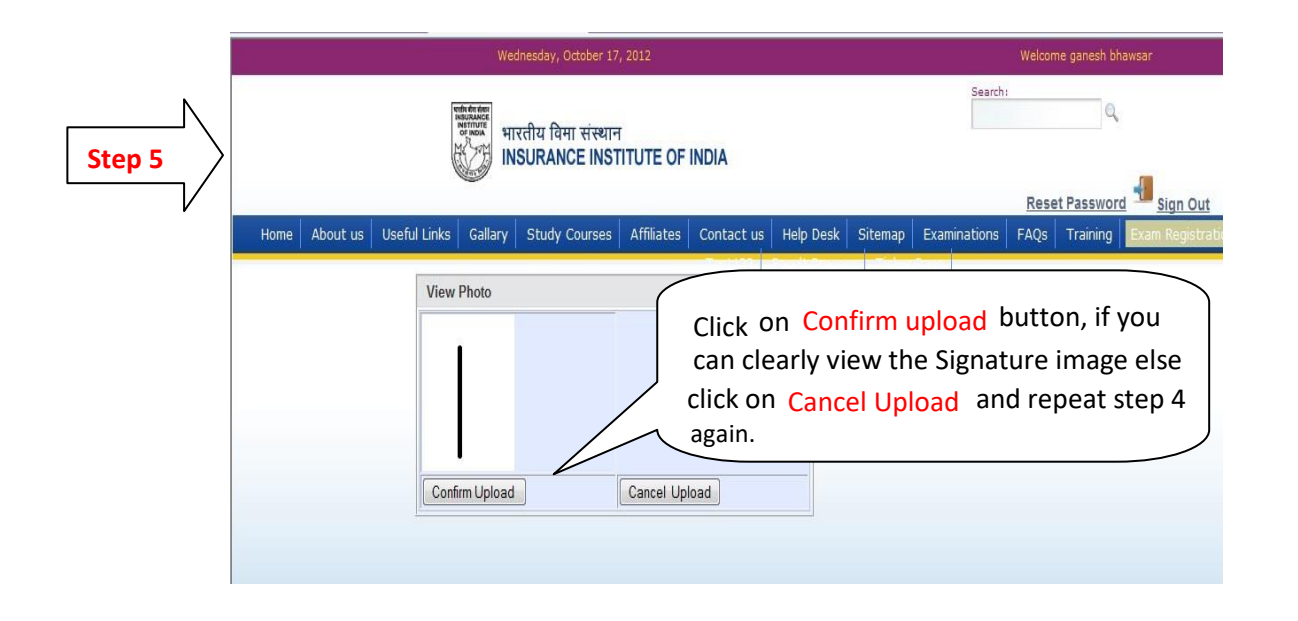

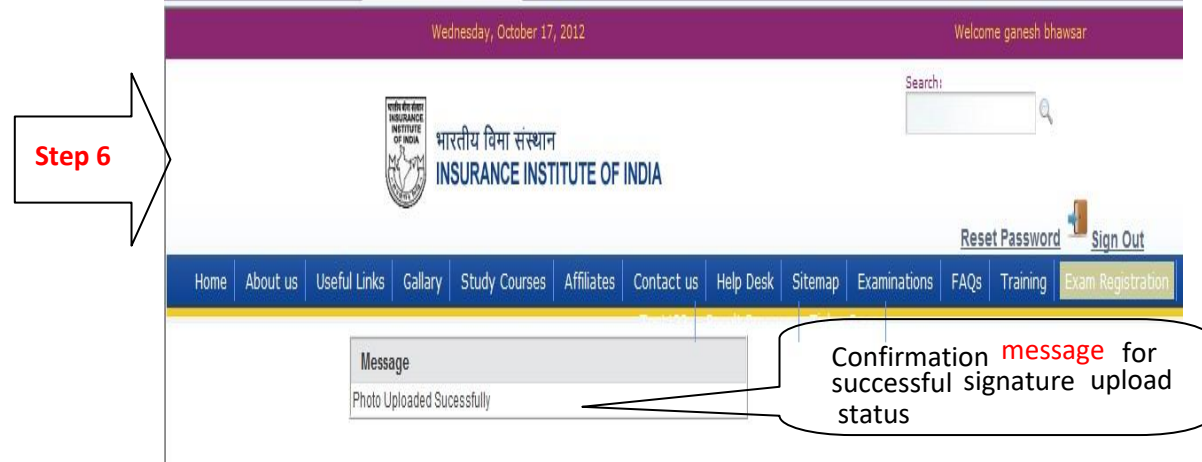

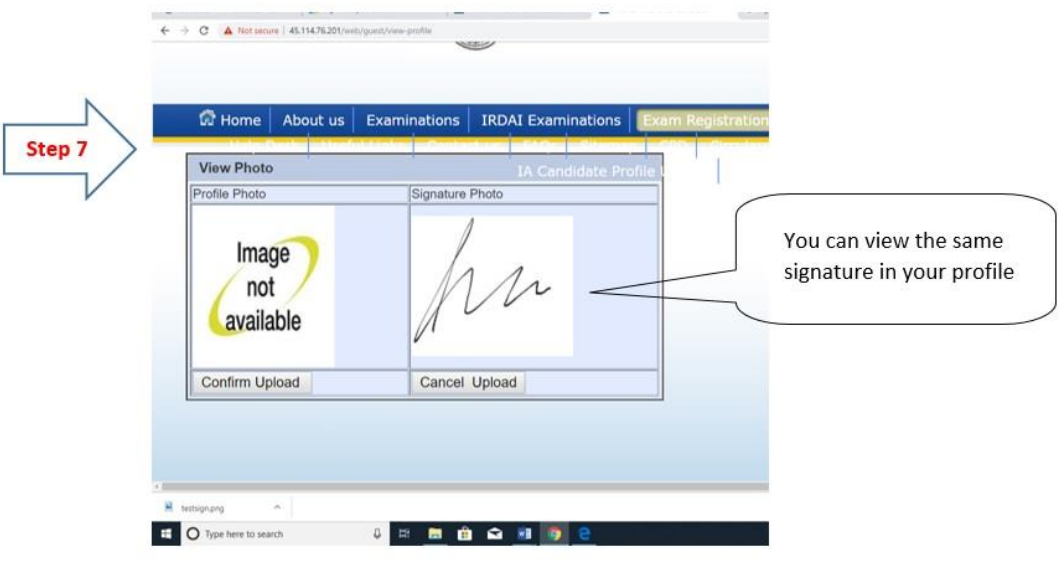